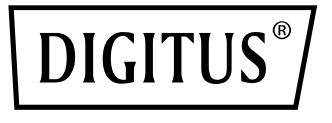

# **Cargador USB-C para ordenador portátil**

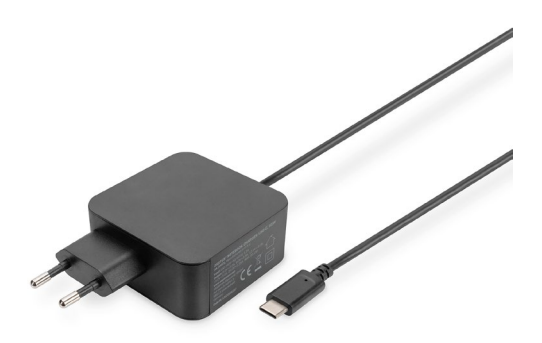

**Guía rápida de instalación** DA-10071

# **1.INTRODUCCIÓN**

El adaptador de potencia PD USB-C para ordenadores portátiles de DIGITUS es un recambio muy delgado y compacto para adaptadores de potencia originales defectuosos o perdidos. También es idóneo para el uso como segundo adaptador de corriente en la oficina, de viaje o en el hogar. El cargador PD3.0 de 65 W ha sido desarrollado para ordenadores portátiles, smartphones, tabletas y consolas de juegos con conexión USB Type-C. Los ordenadores portátiles y el adaptador de potencia propiamente dicho están protegidos contra cortocircuitos, sobrecalentamiento, picos de tensión y sobrecorriente.

# **2.CARACTERÍSTICAS**

- 1. Apropiado para ordenadores portátiles que se cargan a través de USB-C, tales como Lenovo Think Pad, Huawei, HP Specter, Asus, Acer, Dell, Xiaomi, etc.
- 2. Apropiado para smartphones y tabletas que se cargan a través de USB-C, tales como Samsung Galaxy, LG, HTC, Google etc.
- 3. Protección contra cortocircuitos, sobrecalentamiento, picos de tensión y sobrecorriente

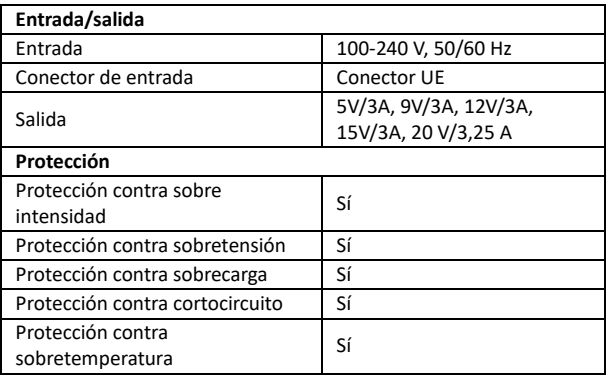

# **3.ESPECIFICACIONES**

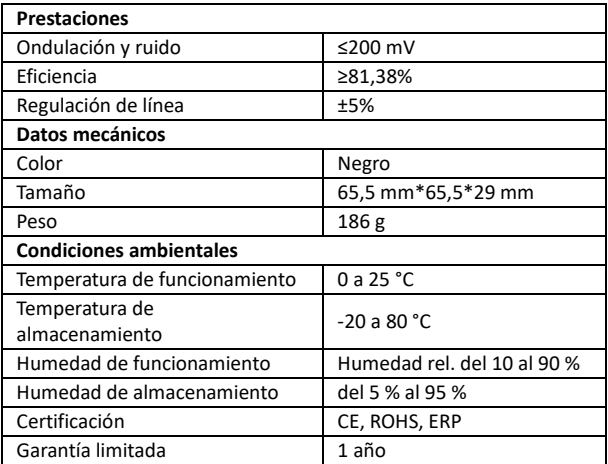

# **4.CONTENIDO DEL PAQUETE**

Antes de tratar de utilizar esta unidad, compruebe el embalaje y asegúrese de que los siguientes elementos están contenidos en la caja de envío:

- 1 Cargador USB-C para ordenador portátil
- 1 guía rápida de instalación

# **5.FUNCIONAMIENTO**

#### **5.1 Procedimientos operativos**

- Enchufe el conector de CC del adaptador de potencia en una toma de corriente.
- Enchufe el conector USB-C en el dispositivo electrónico (Apple Air, Google Chrome book, IPhone, teléfono móvil Samsung, MP3, PC, etc.)
- Desenchufe el conector USB-C una vez que el equipo electrónico esté completamente cargado.

#### **5.2 Notas sobre el funcionamiento**

- Para conseguir un rendimiento óptimo, utilice el adaptador de potencia según el manual del usuario.
- Enchufe el adaptador de potencia en una toma de corriente con un rango de tensión de 100-240 V CA.
- Desenchufe el adaptador de potencia después del uso.
- Nota: Nuestros productos tienen funciones de protección. Los dos consejos anteriores solo representan sugerencias para la seguridad.
- No utilice el adaptador de potencia con un producto electrónico que no corresponda a las especificaciones para evitar cualquier problema causado por una incompatibilidad de las mismas.
- Es normal que el adaptador de potencia se caliente un poco durante el proceso de uso.
- Si el adaptador de potencia deja de funcionar al activarse la protección contra sobreintensidad, sobretemperatura o cortocircuito, desenchufe el dispositivo cuando vuelva a funcionar automáticamente y compruebe si el dispositivo es compatible con el cargador.
- No deje el adaptador de potencia en la proximidad del fuego, por ejemplo, estufas, velas, etc.
- No sumerja el adaptador de potencia en líquidos, por ejemplo en la piscina, la bañera, etc.
- No limpie el adaptador de potencia con un producto de limpieza corrosivo.
- Si el adaptador de potencia no funciona correctamente, póngase en contacto con la tienda o el distribuidor de su zona.

### **6.DIAGRAMA DE CONEXIÓN**

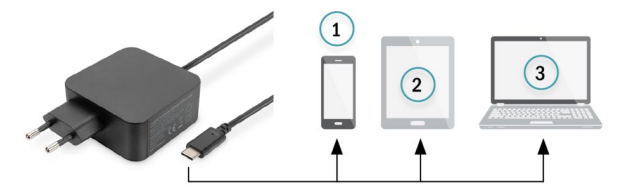

- 1) Smartphone
- 2) Tableta
- 3) Ordenador portátil

Assmann Electronic GmbH hace constar que la Declaración de Conformidad es parte del contenido de suministro. Si la Declaración de Conformidad no está incluida, puede solicitarla por correo postal en la dirección del fabricante indicada a continuación.

#### **www.assmann.com**

ASSMANN Electronic GmbH Auf dem Schüffel 3 58513 Lüdenscheid Alemania

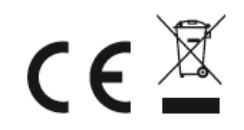